# **QGIS Application - Bug report #20207 GeoPackage column misalignment after spatial join due to fid attribute**

*2018-10-24 01:21 PM - Andreas Wicht*

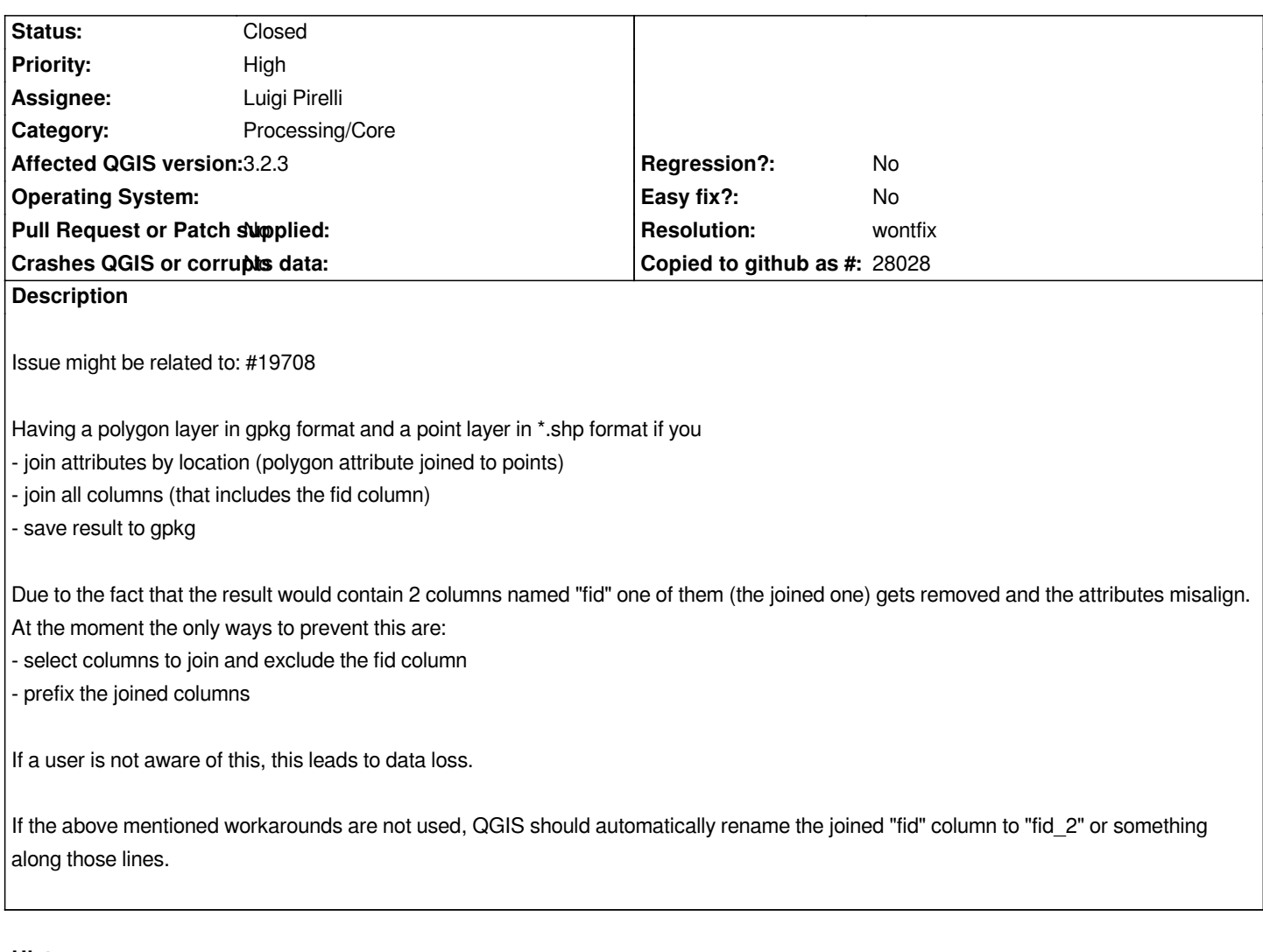

## **History**

## **#1 - 2018-10-24 03:38 PM - Giovanni Manghi**

*- Status changed from Open to Feedback*

*do the original layers get changed in the process? if no then there is no data loss (not that a wrong result is better).*

## **#2 - 2018-10-24 03:41 PM - Andreas Wicht**

*Giovanni Manghi wrote:*

*do the original layers get changed in the process? if no then there is no data loss (not that a wrong result is better).*

*no, the original ones not, the loss is in the result. Sorry for misinterpreting the field. You can change it back to "no" then.*

#### **#3 - 2018-10-24 03:46 PM - Giovanni Manghi**

*- Crashes QGIS or corrupts data changed from Yes to No*

*- Operating System deleted (Windows 10 / Ubuntu 18.04)*

*- Status changed from Feedback to Open*

#### **#4 - 2018-11-08 12:13 PM - Jürgen Fischer**

*- Description updated*

#### **#5 - 2019-02-12 01:28 PM - Luigi Pirelli**

*- Assignee set to Luigi Pirelli*

*investigating*

## **#6 - 2019-02-12 02:55 PM - Luigi Pirelli**

*- File Captura de pantalla de 2019-02-12 14-55-58.png added*

*the user is notified because choosing fid as PK (1,1,2,2,2) generate PK violation and record [1,3,4] are not added during save generating an error message as attached image (sorry it's in spanish because I was testing encoding errors)*

### **#7 - 2019-02-12 03:47 PM - Luigi Pirelli**

*- Resolution set to wontfix*

*After verification with Giovanni Manghi we decided to close because the error message sent to the user is enough to understand the wrong use to "Save Vector Feature as" default parameters.*

*If the user leave fid as PK and the PK does not have unique values, the error is raised. It's responsibility to the user to understand the generated data and do not use PK that does not have unique values.*

#### **#8 - 2019-02-12 03:47 PM - Luigi Pirelli**

*- Status changed from Open to Closed*

### **Files**

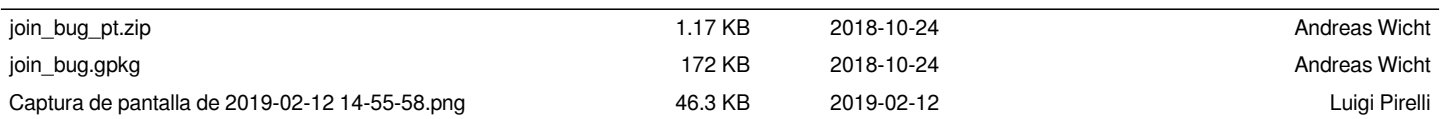